Realizar campaña semestral sobre acceso a auto agendamiento virtual y publicar en la página institucional video de como acceder a citas de forma virtual.

A continuacion se presentan las evidencias de las campañas realizadas semestralmente para el autoagendameinto de cita consulta general y consutla especializada

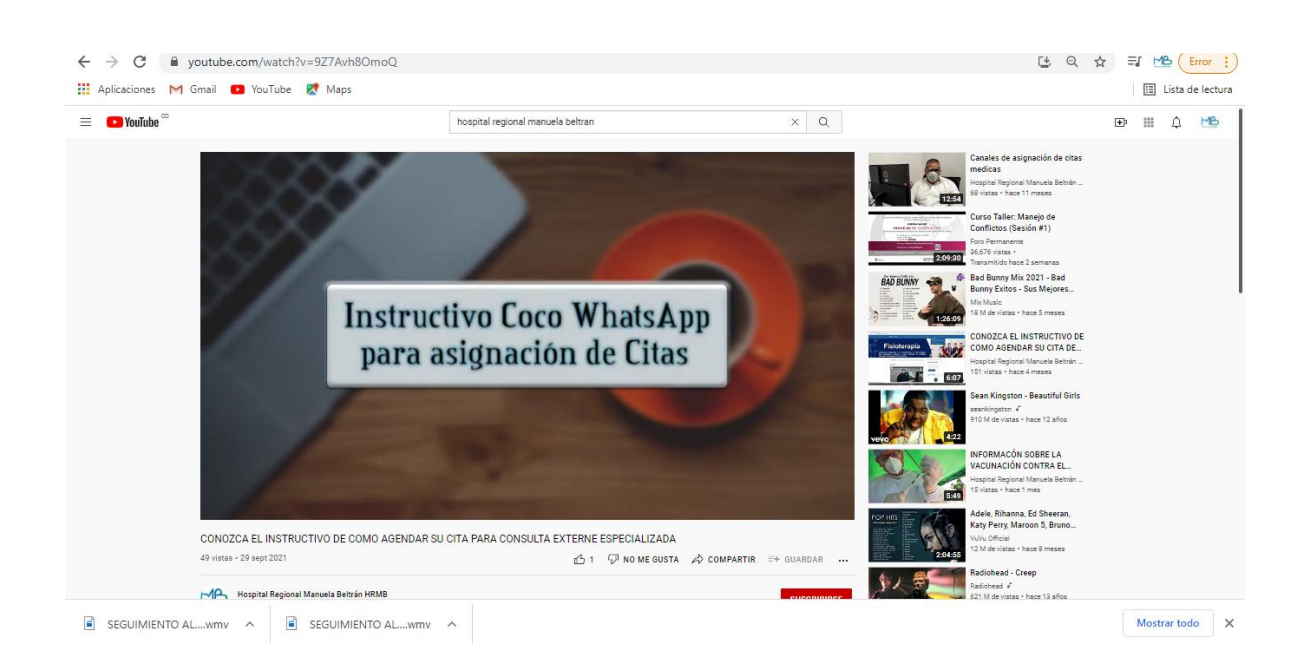

<https://www.youtube.com/watch?v=9Z7Avh8OmoQ>

## https://www.youtube.com/watch?v=WsvsGeToVDI

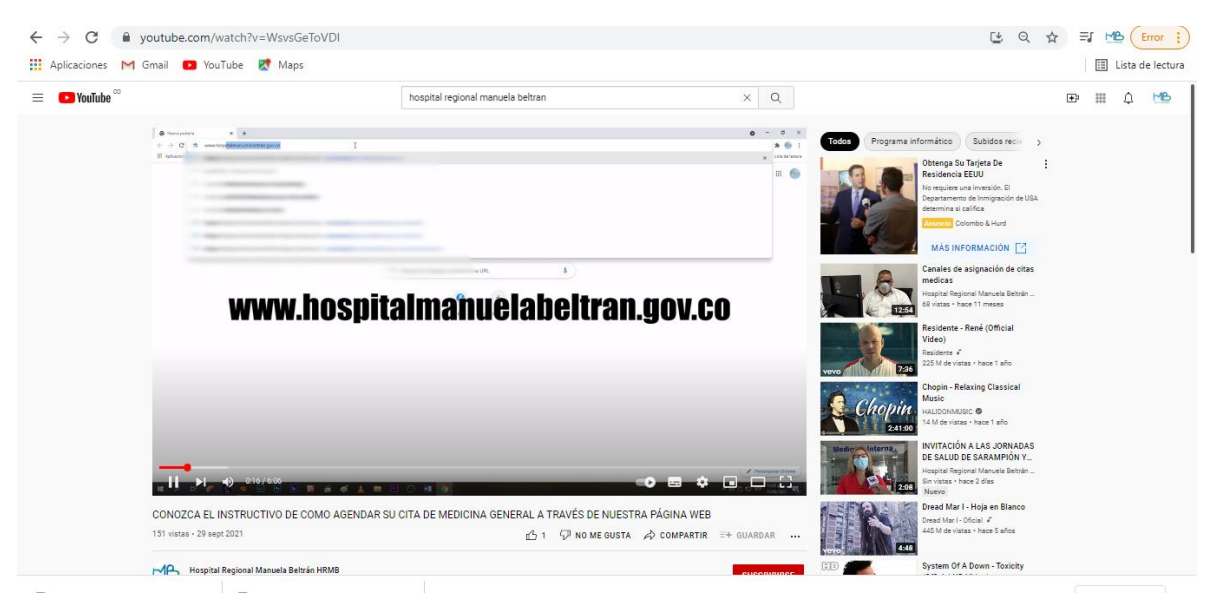

https://www.youtube.com/watch?v=1H5-AfumDdg

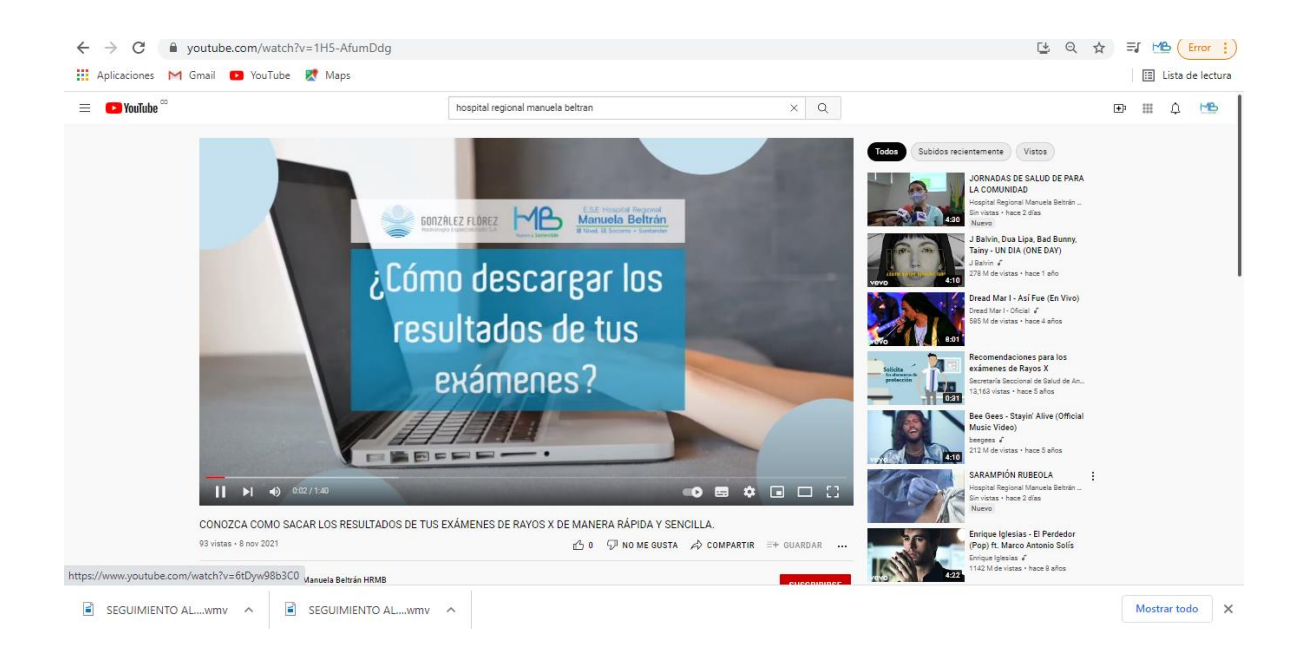

## https://www.youtube.com/watch?v=\_m-7tbY8QAw

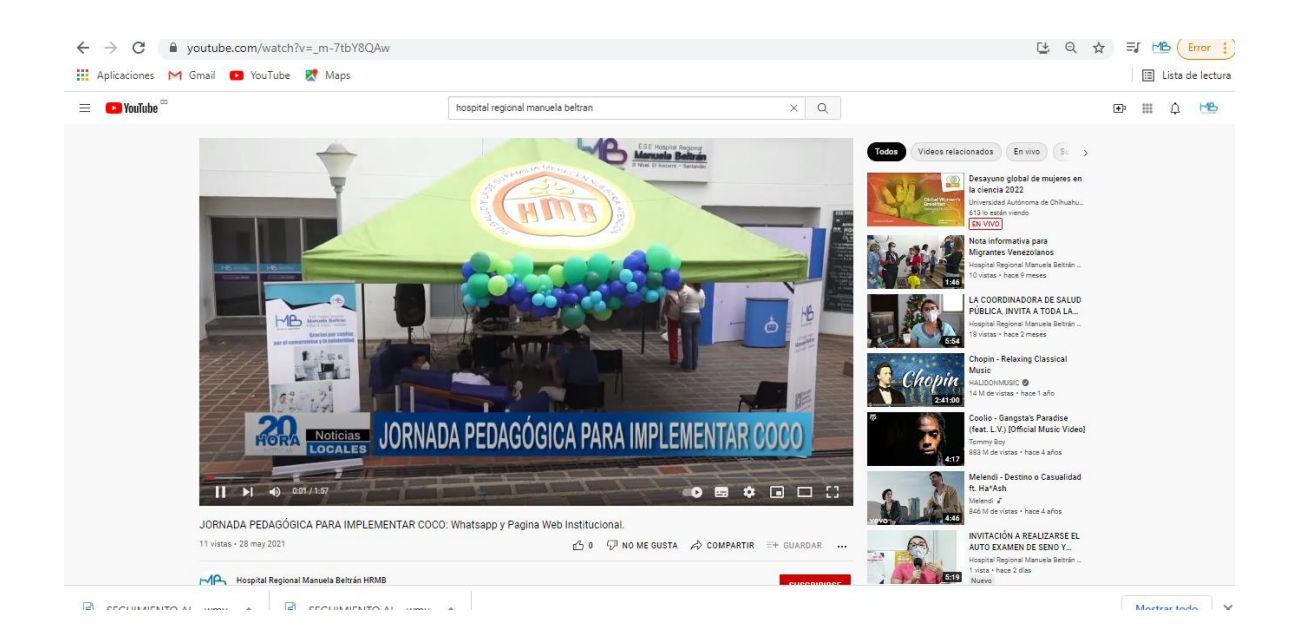